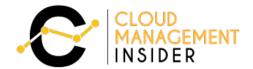

SERVICE COMPARISON **GUIDE 2020** 

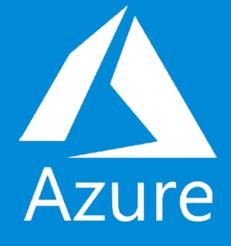

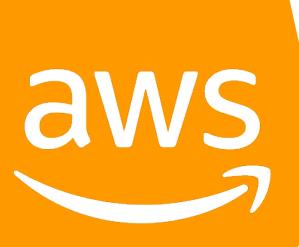

AWS vs AZURE

# TABLE OF CONTENTS

| INTRODUCTION                       | 1  |
|------------------------------------|----|
| Comparison by Stats                | 2  |
| AWS vs Azure Pricing               | 3  |
| Discount Offered                   | 3  |
| Compute Service                    | 5  |
| Storage                            | 7  |
| Databases                          | 9  |
| Migration Services                 | 10 |
| Networking and Content Delivery    | 11 |
| Developers Tools                   | 12 |
| Disaster Recovery Services         | 13 |
| Management Tools                   | 13 |
| Security & Identity, Compliance    | 15 |
| Big Data & Advanced Analytics      | 16 |
| Artificial Intelligence            | 17 |
| Automated Cloud Management Service | 18 |

| Mobile Service           | 19 |
|--------------------------|----|
| Application Service      | 20 |
| Business Productivity    | 21 |
| Internet of Things (IoT) | 22 |
| Software Marketplace     | 22 |
| Game Development         | 22 |
| Development & Test       | 22 |
| The Verdict              | 23 |

### INTRODUCTION

Cloud computing has come a long way, which is now considered one of the convenient solutions to store, compute data or scale databases. It is growing more and more popular due to the fact that organizations can focus more on the product they are developing and less on the infrastructure issues.

Instead of building their own infrastructures to support internal systems and applications, businesses, individuals now use cloud services and share one common infrastructure.

As a matter of fact, large companies have already taken advantage of cloud platforms and startups have started preferring their infrastructure being managed on cloud. This is primarily to get rid of extra work and spend time more on business strategies.

The reason why Jeff Bezos and Bill Gates are among the richest men on earth is because their companies provide exceptional cloud services and these companies surely are racking up money for such best-in-class solutions.

There is no doubt that AWS and Azure both provide demanding cloud computing services. There are certain factors at which both Cloud Providers go head to head while there are few on which both stands out each other. The best part is; due to the competition at this scale, the end beneficiaries i.e. customers are happy yet somewhat confused.

Happy, because they have a much-needed pool of services offered by both the cloud providers. Confused, because they don't know which services to leverage based on their needs.

We are here with the ultimate comparison sheet between AWS and Azure as of 2019. The comparison guide starts from the basic statistics and escalates to every comparable service offered by each cloud provider.

**Disclaimer**: To compare AWS and Azure, we have not included every service offered by each cloud provider. Also, note that all the services mentioned in this guide do not have feature-to-feature parity. Source for data are provided as hyperlink with respective data sets as of April 2019.

#### Comparison by Stats

| S. No. | Category                 | AWS           | Azure         |
|--------|--------------------------|---------------|---------------|
| 1      | Market Share             | <u>47%</u>    | <u>22%</u>    |
| 2      | Total Services Offered   | <u>100+</u>   | <u>100+</u>   |
| 3      | Total Availability Zones | <u>66</u>     | <u>140</u>    |
| 4      | Total profit (Q1 2019)   | \$7.6 billion | \$3.4 billion |

The leadership battle for cloud comes down to two competitors. Both have made massive investments and the following points tells that the battle is far from over.

### AWS vs Azure Pricing

| Amazon Web Service (AWS)                                                                                                    | Microsoft Azure                                                                                                    |
|----------------------------------------------------------------------------------------------------|----------------------------------------------------------------------------------------------------|
| AWS' pricing is difficult to comprehend. Well it does offer a cost calculator but there are many variables involved which makes it difficult to get accurate cost estimations. As per Gartner, "AWS' granular pricing structure is complex; use of third-party cost management tools is highly recommended." | Azure doesn't make things any simpler. The complicated software licensing options and use of situation-based accounts makes the pricing structure difficult to understand without some kind of external help or an automated self-service platform. |

#### **Discount Offered**

| S. No. | Discount Types         | AWS                                           | Azure                                                                    |
|--------|------------------------|-----------------------------------------------|--------------------------------------------------------------------------|
| 1      | Commitment Length      | Reserved Instance for 1 or 3 years            | Reserved VM<br>Instance for 1 or 3<br>years                              |
| 2      | Discount Cancellations | Available to sell<br>on Amazon<br>Marketplace | Yes<br>(But 12% fee on<br>remaining value of<br>Reserved VM<br>Instance) |

| 3 | Flexibility                     | Convertible: Replace Reserved Instances with equal or greater value | Can exchange for other Reserved VM instances |
|---|---------------------------------|---------------------------------------------------------------------|----------------------------------------------|
| 4 | Payment Option: All Upfront     | Yes                                                                 | Yes                                          |
| 5 | Payment Option: Partial Upfront | Yes                                                                 | No                                           |
| 6 | Payment Option: No Upfront      | Yes                                                                 | No                                           |

#### **Key Tip!**

"Organizations that are considering pricing as a prominent factor for selecting a cloud provider will need to analyze all the cloud operations on a case-by-case basis to get the best deal.

Also, the vendors drop their charges regularly according to market needs and to ensure the competitive prices. Hence, you need to revisit those calculations frequently."

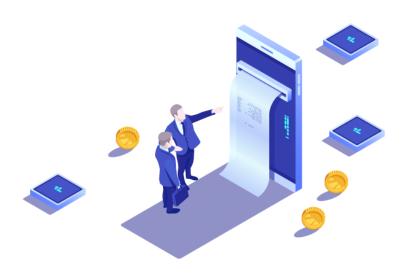

#### Compute Service

Calculate, process, and compute — a computer's fundamental role. In addition, the right cloud provider with the right service can scale to thousands of processing nodes for you in just a few minutes. Amazon Web Services (AWS) and Microsoft Azure both offer a broad and profound set of services with global outreach.

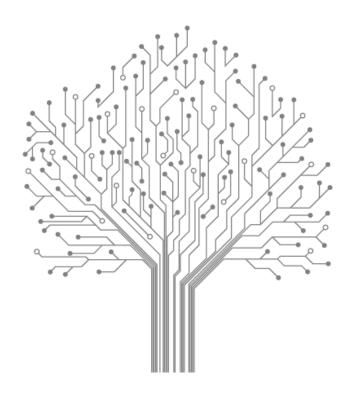

Let's explore the services offered by each cloud provider with different compute use cases and applications:

| S. No. | Use Cases/Applications | AWS                            | Azure                        |
|--------|------------------------|--------------------------------|------------------------------|
| 1      | Shared Web Hosting     | -                              | Azure Shared App<br>Services |
| 2      | Virtual Server         | Amazon EC2                     | Azure Virtual<br>Machine     |
| 3      | Bare Metal Server      | Amazon EC2 Bare Metal Instance | Azure Bare Metal Servers     |

| 4  | Virtual Dedicated Host                             | Amazon EC2 Dedicated Host                                                           | -                                                         |
|----|----------------------------------------------------|-------------------------------------------------------------------------------------|-----------------------------------------------------------|
| 5  | Container Registration<br>Service                  | Amazon EC2 Container Registry                                                       | Azure Container<br>Registry                               |
| 6  | Container Management<br>Service                    | Amazon EC2 Container Service  Amazon Elastic Container Service for Kubernetes (EKS) | Azure Kubernetes Service (AKS)  Azure Container Instances |
| 7  | Micro Services App<br>Development Platform         | AWS Lambda                                                                          | Azure Functions  Azure Functions                          |
| 8  | Virtual Private Servers                            | Amazon<br>Lightsail                                                                 | Azure Event Grid Azure App Service Environment            |
| 9  | Auto Scaling                                       | Auto Scaling                                                                        | Azure Autoscale  Virtual Machine Scale Sets               |
| 10 | Batch Jobs                                         | AWS Batch                                                                           | Azure Batch                                               |
| 11 | App Development/ Deployment (Java/.Net/PHP/Python) | AWS Elastic<br>Beanstalk                                                            | Azure Web Apps  Azure Cloud Services                      |
| 12 | Event Driven Computing                             | AWS Lambda                                                                          | Azure Functions  Azure Event Grid                         |

#### Storage

Storage is one of the key pillars of cloud computing model. Cloud Service Providers (CSPs) manages and operates data storage as a service. It is delivered on demand with just-in time capacity and costs, thereby eliminating the fuss of buying and managing your own data storage infrastructure. This gives you agility, scalability and durability with the ability to access data anytime, anywhere.

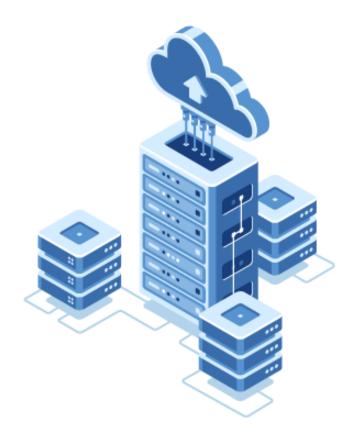

Data is stored differently based on type, use cases and requirements. A viral video, your photos and confidential documents, all have different security and access requirements.

Object storage is suitable for large unstructured data whereas block storage is preferred for structured data. Let's see what each CSP has to offer in different storage use cases:

| S. No. | Use Cases                          | AWS                                | Azure                                           |
|--------|------------------------------------|------------------------------------|-------------------------------------------------|
| 1      | Object Storage                     | Amazon Simple Storage Service (S3) | Azure Blob<br>Storage                           |
| 2      | Virtual Machine Disk<br>Storage    | Amazon Elastic Block Storage       | Azure Page Blobs/Premium Storage  Managed Disks |
| 3      | File Storage (SMB<br>Compatible)   | Amazon Elastic File System         | Azure File Storage                              |
| 4      | Long Term Cold Storage             | Amazon Glacier                     | Azure Archive Storage  Azure Cool Storage       |
| 5      | Hybrid Storage/ Storage<br>Gateway | AWS Storage<br>Gateway             | Azure StorSimple                                |

#### **Databases**

Database services refers to options for storing data, whether it's a managed relational SQL database that's globally distributed, or a multi-model NoSQL database designed for any scale. DBs are at the heart of critical applications and both the cloud service providers handles all tedious tasks for your database with following pool of services:

| S. No. | Use Cases                                     | AWS                                                                | Azure                                                                                                    |
|--------|-----------------------------------------------|--------------------------------------------------------------------|----------------------------------------------------------------------------------------------------|
| 1      | Relational Database<br>Management Service     | Amazon Aurora  Amazon RDS for  PostgreSQL                          | Azure SQL Database  SQL Server Stretch Database  Azure Database for MySQL  Azure Database for PostgreSQL |
| 2      | Non-relational Database<br>Management Service | Amazon DynamoDB  Amazon DynamoDB Accelerator (DAX)  Amazon Neptune | Azure Cosmos  DB  Table Storage  Azure Time Series Insights                                              |

| 3 | Timeseries Database   | Amazon             | Azure Time       |
|---|-----------------------|--------------------|------------------|
|   |                       | <u>DynamoDB</u>    | Series Insights  |
| 4 | In-Memory Data Store  | <u>Amazon</u>      | Azure Cache for  |
| 4 | III-Memory Data Store | <u>ElastiCache</u> | <u>Redis</u>     |
| 5 | Data Warahausing      | Amazan Dadahift    | Azure SQL Data   |
| 5 | Data Warehousing      | Amazon Redshift    | <u>Warehouse</u> |

### Migration Services

| S. No. | Use Cases                                              | AWS                                | Azure                                               |
|--------|--------------------------------------------------------|------------------------------------|-----------------------------------------------------|
| 1      | Database Migration<br>Services                         | AWS Database<br>Migration Service  | Azure Database<br>Migration Service                 |
| 2      | Server Migration Services                              | AWS Server<br>Migration Service    | Site Recovery  Azure Websites  Migration  Assistant |
| 3      | Small Scale Data Transfer<br>Services                  | <u>AWS</u><br><u>Import/Export</u> | <u>Azure</u><br><u>Import/Export</u>                |
| 4      | Large Scale Data Transfer<br>Solution (Petabyte Scale) | AWS Snowball                       | -                                                   |
| 5      | Large Scale Data Transfer<br>Solution (Terabyte Scale) | <u>AWS Snowball</u><br><u>Edge</u> | Azure Data Box                                      |
| 6      | Large Scale Data Transfer<br>Solution (Exabyte Scale)  | AWS Snowmobile                     | -                                                   |

# **Networking and Content Delivery**

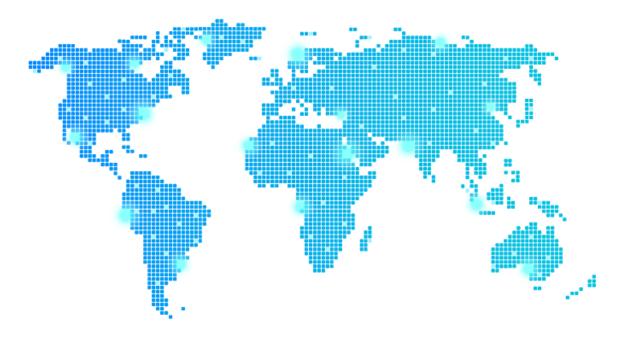

| S. No. | Use Cases                        | AWS                                  | Azure                                  |
|--------|----------------------------------|--------------------------------------|----------------------------------------|
| 1      | Virtual Networking               | Amazon VPC                           | <u>Azure VNet</u>                      |
| 2      | Network Gateway                  | Amazon VPN                           | <u>Azure VPN</u><br><u>Gateway</u>     |
| 3      | Content Delivery Network         | <u>Amazon</u><br><u>CloudFront</u>   | Azure CDN                              |
| 4      | Networking & Content<br>Delivery | Amazon Route<br>53                   | Azure DNS                              |
| 5      | Global Traffic Management        | Amazon Route<br>53 Traffic Flow      | <u>Azure Traffic</u><br><u>Manager</u> |
| 6      | Private Connectivity             | AWS Direct Connect  AWS Private Link | Azure Express<br>Route                 |
| 7      | Load Balancers                   | Elastic Load<br>Balancing            | <u>Azure Load</u><br><u>Balancer</u>   |

### **Developers Tools**

| S. No. | Services                          | AWS                                                                                                   | Azure                                                                         |
|--------|-----------------------------------|----------------------------------------------------------------------------------------------------|-------------------------------------------------------------------------------|
| 1      | Cloud Software Development<br>Kit | AWS Cloud9  AWS Code Star  AWS CodeCommit  AWS CodeBuild  AWS CodeDeploy  AWS CodePipeline  AWS X-Ray | Azure Boards  Azure Pipelines  Azure Repos  Azure Test Plans  Azure Artifacts |
| 2      | Cloud Software Development<br>Kit | <u>AWS SDK</u>                                                                                        | Azure SDK Visual<br>Studio                                                    |

### Disaster Recovery Services

| S. No. | Services                                | AWS                      | Azure                            |
|--------|-----------------------------------------|--------------------------|----------------------------------|
| 1      | Automated Disaster<br>Recovery Services | AWS Disaster<br>Recovery | Azure Site Recovery Azure Backup |

# Management Tools

| S. No. | Services                                     | AWS                                    | Azure                                                 |
|--------|----------------------------------------------|----------------------------------------|-------------------------------------------------------|
| 1      | Server Management<br>Services                | Amazon EC2 Systems Manager             | <u>Azure</u><br><u>Operational</u><br><u>Insights</u> |
| 2      | Cloud Deployment<br>Templates/ Infra as Code | AWS<br>CloudFormation                  | Azure Resource  Manager  Azure Building  Blocks       |
| 3      | Logging & Monitoring                         | Amazon<br>CloudWatch<br>AWS CloudTrail | Log Analytics  Azure Portal  Application Insights     |

| 4 | Resource / Configuration<br>Inventory          | AWS Config                                          | <u>Azure Portal</u><br>(audit logs)                                             |
|---|------------------------------------------------|-----------------------------------------------------|---------------------------------------------------------------------------------|
| 5 | Server Automation                              | AWS OpsWorks  AWS Service  Catalogue                | Resource Manager  Azure Automation  VM Extensions                               |
| 6 | Cloud Cost / Performance /<br>Security Advisor | <u>AWS Trusted</u><br><u>Advisor</u>                | Azure Advisor  Azure Cost  Management                                           |
| 7 | Alerts and Remediation<br>Guidance Service     | AWS Personal Health Dashboard                       | Azure Monitor  Azure Operations  Management Suite (OMS)                         |
| 8 | Cloud Management Tools                         | AWS Command Line Interface  AWS  Management Console | Azure Command Line Interface  Azure PowerShell  Azure Portal  Azure Cloud Shell |
| 9 | Automated Infra<br>Management Services         | AWS Managed<br>Services                             | -                                                                               |

#### Security & Identity, Compliance

Security in cloud is of paramount importance. It refers to a range of capabilities to protect your services and data in the cloud. Cloud computing is a sophisticated technology, but both the cloud service providers offers services that govern undesirable access and hence preventing breach in your cloud infrastructure. Let's see what security services they offer against each application:

| S. No. | Services                                      | AWS                                      | Azure                                                                                        |
|--------|-----------------------------------------------|------------------------------------------|----------------------------------------------------------------------------------------------|
| 1      | Identity & Access<br>Management               | AWS Identity and Access Management (IAM) | Azure Active Directory                                                                       |
| 2      | Cloud Security<br>Assessment Service          | Amazon Inspector  Amazon Guard Duty      | Azure Security Center                                                                        |
| 3      | Secured Socket<br>Layer (SSL)<br>Certificates | AWS Certificate<br>Manager               | App Service Certificate                                                                      |
| 4      | Hardware Based<br>Security Module             | AWS CloudHSM  AWS Secrets  Manager       | Azure Key Vault                                                                              |
| 5      | Directory Services                            | AWS Directory<br>Service                 | Azure Active Directory  Azure Active Directory  B2C  Azure Active Directory  Domain Services |

|    |                                                             |                                                       | Azure Active Directory  Multi Factor  Authentication |
|----|-------------------------------------------------------------|-------------------------------------------------------|------------------------------------------------------|
| 6  | Key Management<br>Services                                  | <u>AWS Key</u><br><u>Management</u><br><u>Service</u> | <u>Azure Key Vault</u>                               |
| 7  | Consolidated<br>Management of<br>Multiple Cloud<br>Accounts | AWS Organizations                                     | Azure Management<br>Groups                           |
| 8  | DDos Protection<br>Service                                  | AWS Shield                                            | Azure DDoS Protection                                |
| 9  | Web Application<br>Firewall                                 | AWS WAF                                               | Azure WAF                                            |
| 10 | Security & Compliance Service                               | AWS Artifact                                          | Azure Security Center                                |

### Big Data & Advanced Analytics

| S. No. | Services                              | AWS                   | Azure                        |
|--------|---------------------------------------|-----------------------|------------------------------|
| 1      | Big Data Query as a<br>Service        | Amazon Athena         | Azure Data Lake<br>Analytics |
| 2      | Big Data Managed Cluster as a Service | Amazon EMR            | Azure HDInsight              |
| 3      | Cloud Search                          | Amazon<br>CloudSearch |                              |

|   |                                            | Amazon Elastic<br>Search Service             |                                        |
|---|--------------------------------------------|----------------------------------------------|----------------------------------------|
| 4 | Streaming Service                          | Amazon Kinesis  Amazon Kinesis Video Streams | Azure Stream Analytics Azure Event Hub |
| 5 | Data Warehouse                             | Amazon Redshift                              | Azure SQL Data<br>Warehouse            |
| 6 | Business Intelligence & Data Visualization | Amazon QuickSight                            | Power BI                               |
|   |                                            | AWS Data Pipeline                            | Azure Data<br>Factory                  |
| 7 | Cloud ETL                                  | AWS Glue                                     | Azure Data                             |
|   |                                            | Amazon Simple Workflow Service (SWF)         | Catalog  Logic Apps Service            |

# Artificial Intelligence

| S. No. | Services               | AWS                  | Azure                                                |
|--------|------------------------|----------------------|------------------------------------------------------|
|        |                        | Amazon Lex           | LUIS (Language<br>Understand Intelligent<br>Service) |
| 1      | Language Processing Al | Amazon<br>Comprehend | Azure Bot Service                                    |
|        |                        |                      | Azure Speech Recognition API                         |

| 2 | Speech Recognition<br>Al | Amazon Polly  Amazon Transcribe  Amazon Translate | Bing Speech API                                                                                   |
|---|--------------------------|---------------------------------------------------|---------------------------------------------------------------------------------------------------|
| 3 | Image Recognition Al     | Amazon<br>Rekognition                             | Emotion API  Face API  Computer Vision API                                                        |
| 4 | Machine Learning         | Amazon Machine Learning  Amazon SageMaker         | Azure Machine Learning  Azure Machine Learning Workbench  Azure Machine Learning Model Management |

### **Automated Cloud Management Service**

| S. No. | Services               | AWS                  | Azure |
|--------|------------------------|----------------------|-------|
| 1      | Managed Cloud Services | AWS Managed Services | _     |

### Mobile Service

| S. No. | Services                                           | AWS                        | Azure                                                                                       |
|--------|----------------------------------------------------|----------------------------|---------------------------------------------------------------------------------------------|
| 1      | Mobile App Development<br>Services                 | AWS Mobile Hub             | Azure Mobile<br>Apps                                                                        |
| 2      | Web API Management<br>Service                      | Amazon API<br>Gateway      | Azure API Management                                                                        |
| 3      | Web/Mobile Authentication<br>Services              | Amazon Cognito             | Azure Mobile SDK (Offline/Sync)                                                             |
| 4      | Consolidated Management of Multiple Cloud Accounts | Amazon Pinpoint            | Azure Mobile<br>Engagement                                                                  |
| 5      | Mobile App Testing Service                         | AWS Device<br>Farm         | Xamarin Test Cloud (Front End)  Azure DevTest Labs (Back End)                               |
| 6      | Mobile App Software Development Toolkit            | AWS Mobile SDK             | Azure Mobile<br>SDK                                                                         |
| 7      | Application Services                               | AWS Step<br>Functions      | Microsoft Flow  Logic Apps  Azure Functions  Azure Event Grid  WebJobs in Azure App Service |
| 8      | Mobile App Analytics                               | Amazon Mobile<br>Analytics | <u>HockeyApp</u>                                                                            |

# **Application Service**

| S. No. | Services                                  | AWS                                                                                                    | Azure                                                                                                    |
|--------|-------------------------------------------|----------------------------------------------------------------------------------------------------|----------------------------------------------------------------------------------------------------|
| 2      | API Management Service  Media Transcoders | Amazon API Gateway Amazon Elastic Transcoder  AWS Elemental MediaConvert  AWS Elemental MediaLive  AWS Elemental MediaPackage  AWS Elemental MediaStore  AWS Elemental MediaStore  AWS Elemental MediaStore | Azure API Management  Azure Media Services  Live and On- Demand Streaming  Azure Media Player  Content Protection  Media Analytics |
| 3      | Queuing Services                          | Amazon SQS  Amazon MQ                                                                                                    | Azure Service Bus  Queue Storage  Service Bus Topics                                                                               |

|   |                       |                                 | Azure Service<br>Bus Relay                     |
|---|-----------------------|---------------------------------|------------------------------------------------|
| 4 | Mobile Analytics      | Amazon Pinpoint                 | Mobile<br>Engagement                           |
| 5 | Email Services        | Amazon SES                      |                                                |
| 6 | Notification Services | Amazon SNS                      | Azure Notification Services                    |
| 7 | Blockchain Services   | Amazon<br>Managed<br>Blockchain | Blockchain Service  Azure Blockchain Workbench |
| 8 | Chatbot               | Amazon Lex                      | Azure Bot<br>Service                           |

### **Business Productivity**

| S. No. | Services                      | AWS                             | Azure                |
|--------|-------------------------------|---------------------------------|----------------------|
|        |                               | Amazon WorkDocs                 |                      |
| 1      | Office Document Solutions     | Amazon WorkMail                 | Microsoft Office 365 |
|        |                               | Amazon<br>Work Spaces           |                      |
| 2      | Desktop Application Streaming | WorkSpaces Amazon AppStream 2.0 |                      |

#### Internet of Things (IoT)

| S. No. | Services                     | AWS              | Azure                         |
|--------|------------------------------|------------------|-------------------------------|
| 1      | IoT Platform                 | AWS IoT Platform | Azure IoT IoT Hub             |
| 2      | IoT Development<br>Solutions | AWS Greengrass   | Azure IoT SDK  Azure IoT Edge |
| 3      | IoT Hardware                 | AWS IoT Button   | Azure Sphere                  |

#### Software Marketplace

| S. No. | Services          | AWS             | Azure             |
|--------|-------------------|-----------------|-------------------|
| 1      | Cloud Marketplace | AWS Marketplace | Azure Marketplace |

#### Game Development

| S. No. | Services         | AWS                         | Azure                      |
|--------|------------------|-----------------------------|----------------------------|
| 1      | Game Development | <u>Amazon</u><br>Lumberyard | Microsoft Visual<br>Studio |

#### Development & Test

| S. No. | Services              | AWS          | Azure                 |
|--------|-----------------------|--------------|-----------------------|
| 1      | Development & Testing | AWS Dev/Test | Azure DevTest<br>Labs |

#### The Verdict

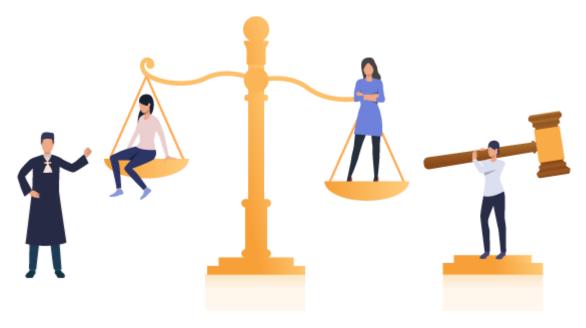

The best public cloud provider for you is going to depend on your needs and your workloads. In fact, the best vendor for some of your operations might not be the best vendor for other operations. Many experts believe that the majority of enterprises will invest heavily in "multi-cloud". Indeed, pursuing a multi-cloud strategy helps you prevent vendor lock-in or match workloads with the best available service.

You can't go wrong with AWS due to its rich collection of tools and services at massive scale.

However, a particular type of company will be more attracted to a certain cloud vendor. So, if your firm runs Windows and a lot of Microsoft software, you would probably want to try out Azure.